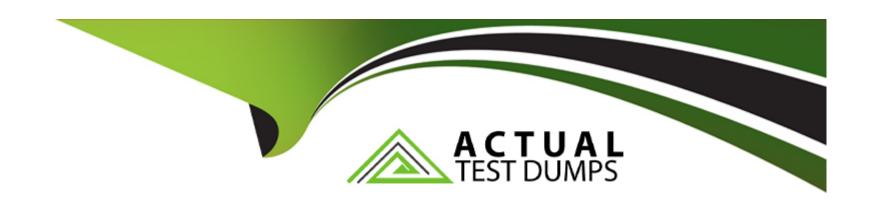

# Free Questions for 1Z0-822 by actualtestdumps

**Shared by Heath on 15-04-2024** 

For More Free Questions and Preparation Resources

**Check the Links on Last Page** 

# **Question 1**

#### **Question Type:** MultipleChoice

Your company decides to store its software packages in one repository. The new repository will include five publishers. How can you configure your pkg clients such that each package is updated from the publisher originally used to install it?

### **Options:**

- A- Configure it such that the preferred publisher has the highest rank.
- B- Configure it such that each publisher is added with the --search-first option.
- **C-** Configure it such that the top tanked publisher is sticky.
- D- Configure it such that all publishers are sticky.
- E- Configure it such that the bottom-ranked publisher is sticky.

#### **Answer:**

В

# **Question 2**

### **Question Type:** MultipleChoice

You added an update to the system using a support repository updates (SRU) image:

# mkdir /SRU

# mount --F hsfs /var/tem/sru-name.iso /SRU

# pkgrecv --s /SRU/repo --d /export/IPS/repo '\*'

You now want to clear all catalog, search and other cached information from this package repository. Select the command that clears cached data.

### **Options:**

A- pkg refresh

B- pkgrepo rebuild

C- pkgrepo refresh

D- pkg.depotd restart

### **Answer:**

Α

# **Question 3**

| Question Type: MultipleChoice |
|-------------------------------|
|-------------------------------|

| $Ih\Delta$ | tollo: | MILM  | command | 10 | ICCLIDY. |
|------------|--------|-------|---------|----|----------|
| 1110       | 10110  | wiiiq | Command | 13 | issucu.  |
|            |        |       |         |    |          |

pkg set-publisher -- P publisher 2

What is the impact on your system?

### **Options:**

- A- makes the specified publisher sticky
- B- makes the specified publisher the highest-ranked publisher
- **C-** displays information about the specified publisher
- D- moves the specified publisher one step higher in the search order

#### **Answer:**

В

### **Explanation:**

http://docs.oracle.com/cd/E19963-01/html/820-6572/gkksw.html (see example 3-26)

# **Question 4**

**Question Type:** MultipleChoice

What is the signature-policy attribute's default value for the pkg client?

### **Options:**

- A- None
- **B-** Verify
- C- Require
- **D-** require-names

#### **Answer:**

В

# **Question 5**

#### **Question Type:** MultipleChoice

Which two statements regarding the pkg command are correct?

### **Options:**

- A- It requires HTTP to connect to a remote repository.
- B- It uses the set-publisher subcommand to remove an origin.
- C- It cannot point to both sticky and nonsticky publishers in the same repository.
- D- It uses the unset-publisher subcommand to remove publishers.
- **E-** It uses the set-publisher subcommand to remove publishers.

#### **Answer:**

A, D

# **Question 6**

**Question Type:** MultipleChoice

| Consider the following | ing: | owii | follo | the | ler | Consid |
|------------------------|------|------|-------|-----|-----|--------|
|------------------------|------|------|-------|-----|-----|--------|

What is true concerning this publisher's Signature Policy?

#### **Options:**

- A- Only packages from this publisher must have at least one valid signature.
- B- All manifests from this publisher must have a cryptographic signature.
- C- All newly installed packages must have at least one valid signature.
- D- Signed and unsigned packages from this publisher can be installed.

#### **Answer:**

D

# **Question 7**

#### **Question Type:** MultipleChoice

The http://pkg.oracle.com/solaris/release publisher is available on this server. A new repository has been created in the /export/sllReaseRepo file system and you want to add the gzip package to this repository. Which is a valid method for adding the gzip

package to the /export/sllReleaseRepo repository?

### **Options:**

- A- pkgrecv --s http://pkg.oracle.com/solaris/release --d /export/sllReleaseRepo gzip
- B- pkgrecv --s /export/sllReleaseRepo --d http://pkg.oracle.com/solaris/release gzip
- C- pkgrecv --s pkgrecv --d /export/sllReleaseRepo gzip
- D- rsync --aP http://pkg.oracle.com/solaris/release --d /export/sllReleaseRepo gzip

#### **Answer:**

Α

# To Get Premium Files for 1Z0-822 Visit

https://www.p2pexams.com/products/1z0-822

# **For More Free Questions Visit**

https://www.p2pexams.com/oracle/pdf/1z0-822

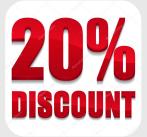